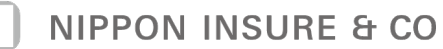

解約申請の手引き

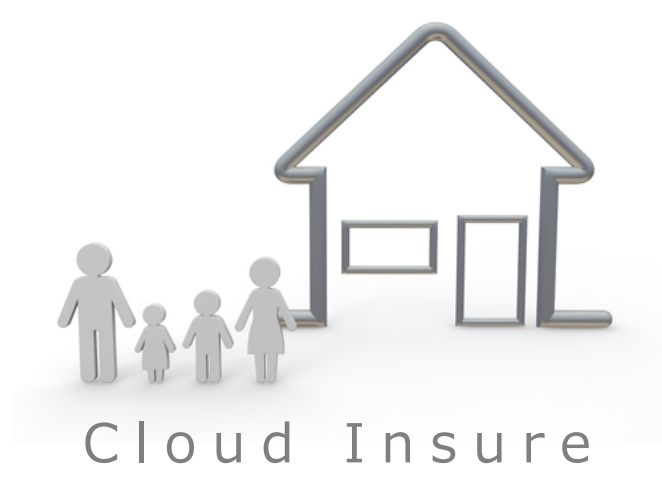

NIPPON INSURE & CO

## はじめに

平素より、Cloud Insure(弊社の当Webシステム)をご利⽤いただきありがとうございます。

さて このたび弊社では、業務をよりいっそうスムーズに⾏える機能として『解約連携機能』 をリリースしましたことをご案内申し上げます。 この機能により、紙媒体による解約申請がWEB上で⾏うことができ、ペーパーレス化やFAXを

つきましては、ご利用方法をこちらのマニュアルをご確認の上、引き続きご利用をお願い致し ます。

なお、ご不明な点などがございましたら、下記問い合わせ先までお問い合わせください。

送る業務の⼿間も省け、業務効率改善にもつながります。

ニッポンインシュア株式会社 TEL.0570-05-1080 (⽇祝除く 9:00〜17:30)

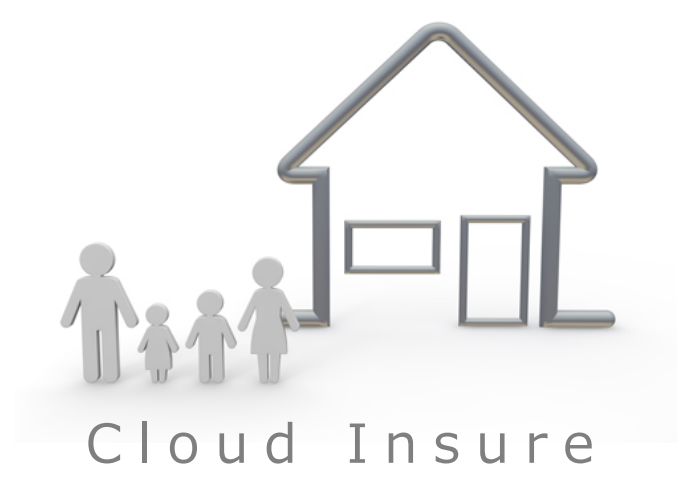

 $\sqrt{ }$ 

■ログイン後の管理画面

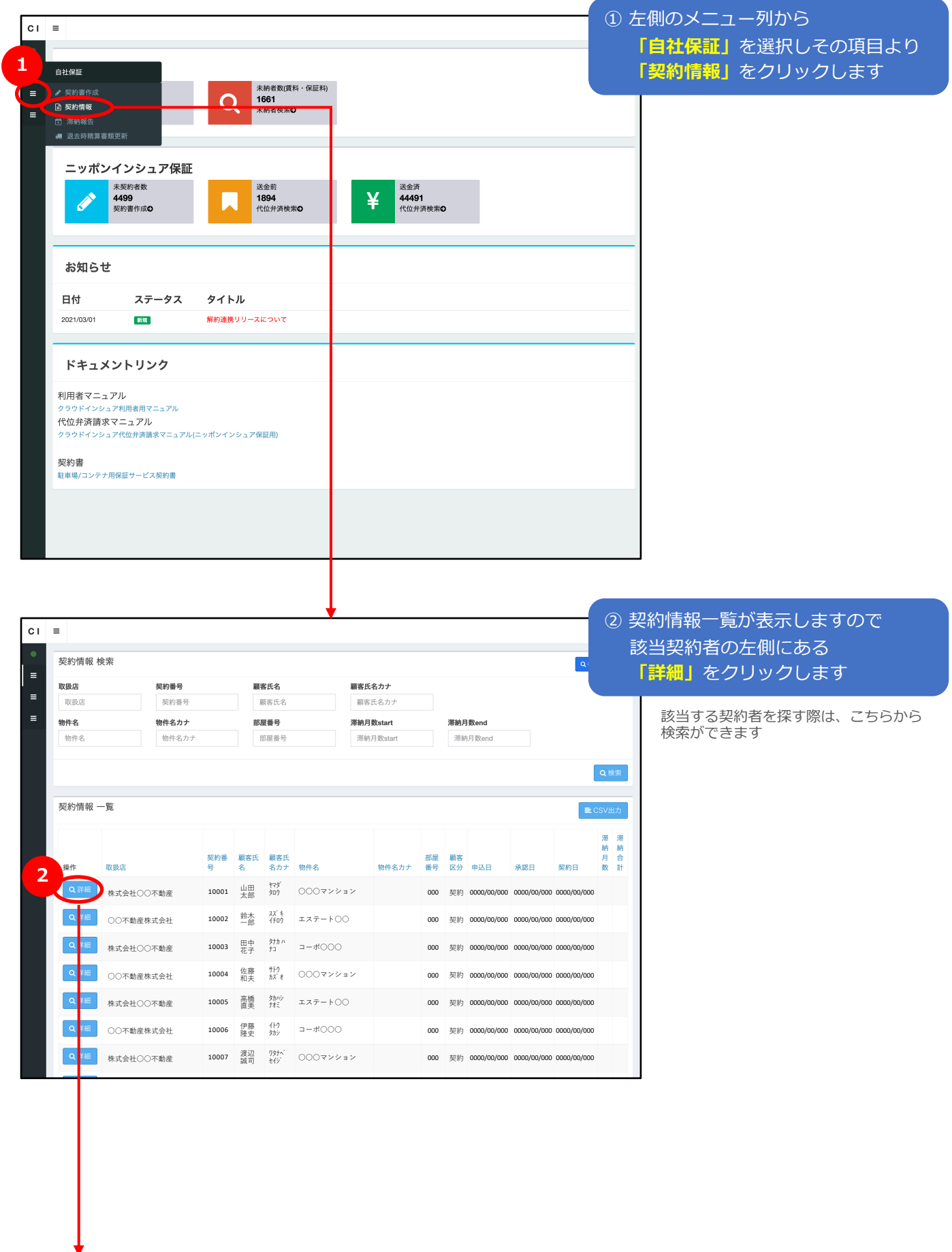

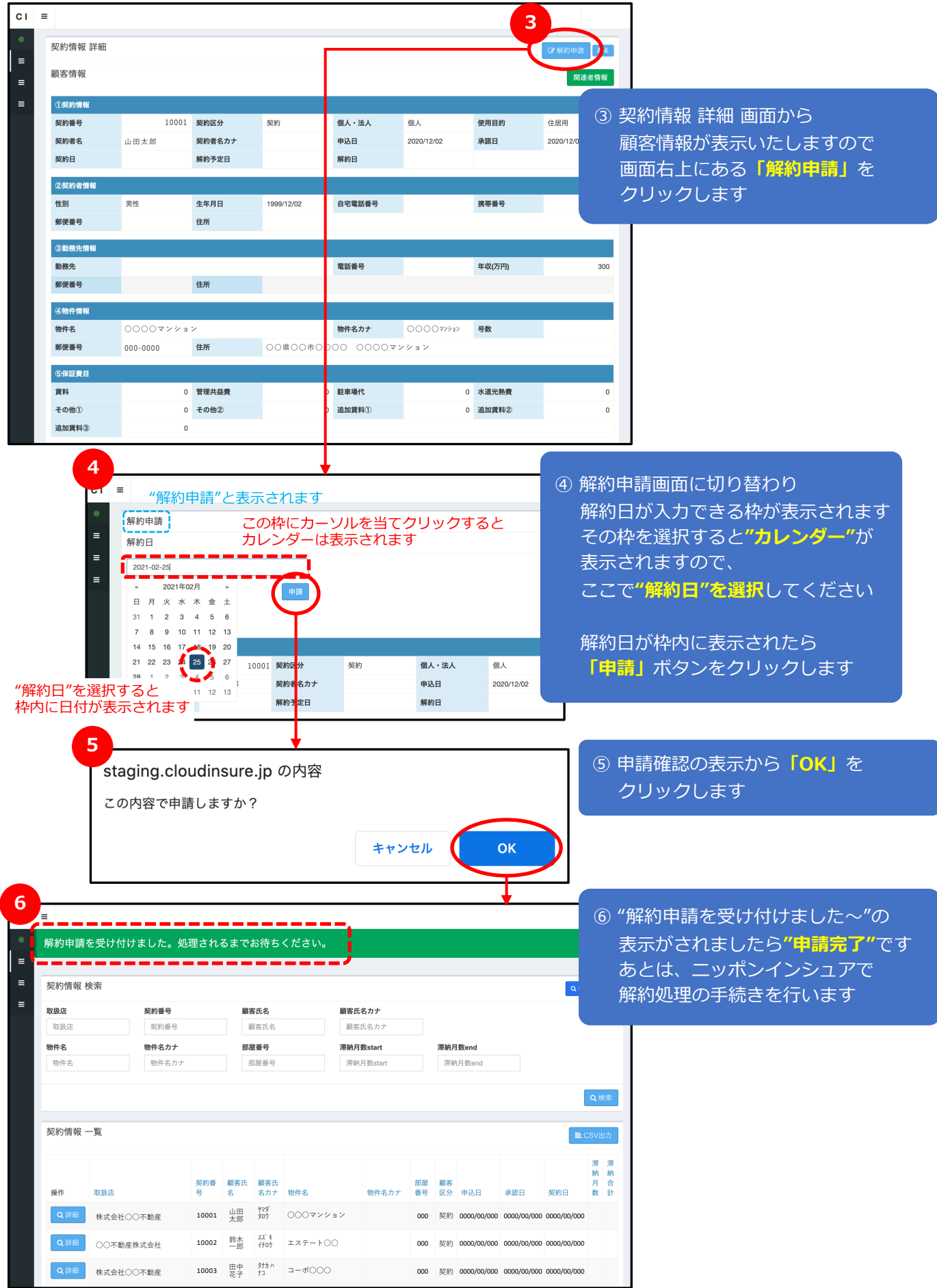